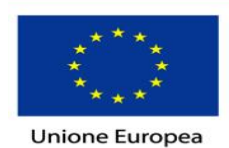

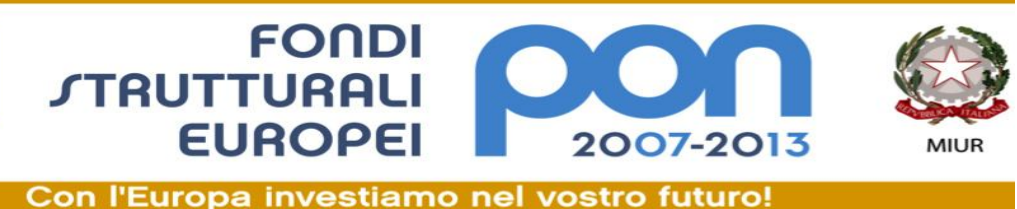

## **Direzione didattica statale "V. Ampolo" – Surbo (Le) www.circolodidatticoampolo.gov.it**

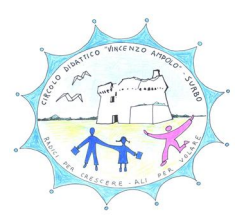

#### REGOLAMENTO LABORATORI DI INFORMATICA E L<sub>2</sub> *PREMESSA*

I laboratori della scuola sono patrimonio comune; pertanto il rispetto e la tutela delle attrezzature sono condizioni indispensabili per il loro utilizzo e per mantenere l'efficienza dei laboratori stessi. Atti di vandalismo o di sabotaggio verranno perseguiti nelle forme previste, compreso il risarcimento dei danni arrecati. Si invitano gli utenti a rispettare le seguenti indicazioni.

# *DISPOSIZIONI SUL COMPORTAMENTO*

### **Art.1**

**L'accesso e l'utilizzo dei laboratori è riservato solo ai/alle docenti e agli/alle alunni della nostra Direzione Didattica e per soli scopi didattici**. In particolare, è concesso l'utilizzo a

- a) classi inserite nell'orario settimanale e solo con la presenza dell'insegnante;
- b) insegnanti e classi (o gruppi), previa prenotazione, in coincidenza di spazi orari liberi antimeridiani;
- c) insegnanti quando la postazione ubicata nel laboratorio docenti "Archimede" è occupata o non funzionante.

### **Art. 2**

Non è consentito l'uso personale delle apparecchiature elettroniche, se non per attività che possono avere una diretta o indiretta ricaduta sull'efficacia del processo di insegnamento-apprendimento.

## **Art. 3**

Nel periodo di utilizzo del laboratorio l' insegnante si impegna a **vigilare sulle attrezzature**; dovrà compilare il **REGISTRO DELLE ATTIVTÀ** (registro interno di laboratorio) indicando il proprio nome, il giorno, l'ora, la classe, l'attività svolta, gli eventuali guasti ed anomalie riscontrati nel laboratorio utilizzato.

## **Art. 4**

La prima volta che i/le docenti accedono al laboratorio con la propria classe dovranno:

- a) assegnare ad ogni allievo/a una postazione che rimarrà la stessa per tutto l'anno scolastico;
- b) compilare un'apposita piantina di assegnazione di postazione;
- c) consegnarne una copia al responsabile di laboratorio,

il tutto allo scopo di poter risalire al responsabile di eventuali inconvenienti o danneggiamenti.

## **Art. 5**

Il docente che porterà gli alunni nel laboratorio di informatica avrà cura di creare, in ogni computer, nella cartella denominata "LAVORI 2013 – 2014", presente in DOCUMENTI, una sotto-cartella con il nome della classe,. Nella cartella della classe saranno salvati i file realizzati. Tutti i file creati dagli alunni sul desktop o fuori delle cartelle saranno periodicamente cancellati.

### **Art. 6**

L'accesso e l'utilizzo dei laboratori è consentito anche in orario pomeridiano nell'ambito dei progetti extracurricolari. A questo scopo viene predisposto un apposito registro per la consegna delle chiavi custodito presso i collaboratori scolastici di turno e sul quale il docente apporrà la firma all'atto della consegna e della riconsegna delle chiavi.

### **Art. 7**

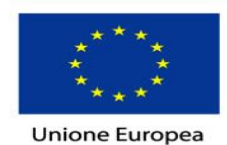

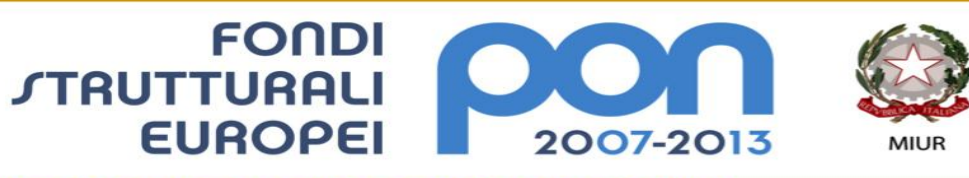

Con l'Europa investiamo nel vostro futuro!

### **Direzione didattica statale "V. Ampolo" – Surbo (Le) www.circolodidatticoampolo.gov.it**

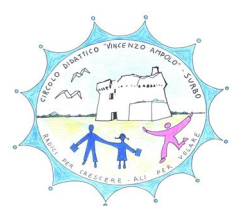

Nel caso in cui i laboratori vengano usati da gruppi di alunni appartenenti a classi diverse, l'insegnante accompagnatore segnerà sul modulo di postazione, allegato al registro delle attività, i nomi degli alunni in corrispondenza delle postazioni occupate. I laboratori non devono essere lasciati aperti e incustoditi quando nessuno li utilizza. Non è consentito l'accesso ad alunni delegati da docenti.

## **ART. 8**

All'inizio e al termine delle attività l'insegnante accompagnatore dovrà:

- a) accertare che tutto sia in ordine;
- **b)** segnalare al responsabile di laboratorio o alla dirigente e riportare sull'apposito registro di laboratorio eventuali guasti o mal funzionamenti.

#### A**rt. 9**

Gli/Le insegnanti sono responsabili dell'uso delle attrezzature, del software e del materiale presente. La mancata sorveglianza della classe o del rispetto del regolamento comporta la corresponsabilità rispetto ad eventuali danni o disfunzioni.

#### **Art 10**

Prima dell'accesso ai vari laboratori l'insegnante dovrà spiegare le norme del presente regolamento.

#### **Art. 11**

Per evitare confusione nel momento del cambio, al termine dell'ora, gli/le insegnanti si impegnano a far uscire la classe dal laboratorio cinque minuti prima del suono della campanella. La classe subentrante attenderà con disciplina l'uscita dei compagni.

### **Art.12**

Le classi che utilizzano i laboratori nell'ultima ora devono sistemare gli zaini in una zona degli stessi che non impediscano il regolare sfollamento e non arrechino danno agli impianti; altrimenti dovranno lasciare gli zaini nelle aule e l'insegnante dovrà interrompere l'attività didattica in tempo, per consentire il rientro in classe e le operazioni di uscita.

### **Art. 13**

Non è permesso cambiare di posto tastiere, mouse, monitor o qualunque altra attrezzatura senza previa autorizzazione.

### **Art. 14**

Si dovranno rispettare le procedure corrette di accensione e spegnimento delle macchine.

### **Art. 15**

Gli/Le alunni non possono

- a) usare memorie CD, DVD e chiavette USB portati da casa sui PC;
- b) stampare senza l'autorizzazione dell'insegnante;
- c) consumare cibi e bevande;
- d) fare ricreazione all'interno dei laboratori.

### **Art. 16**

Prima di uscire dai laboratori occorre:

a) accertarsi che le sedie siano al loro posto;

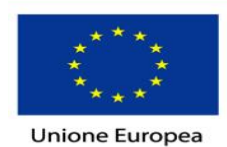

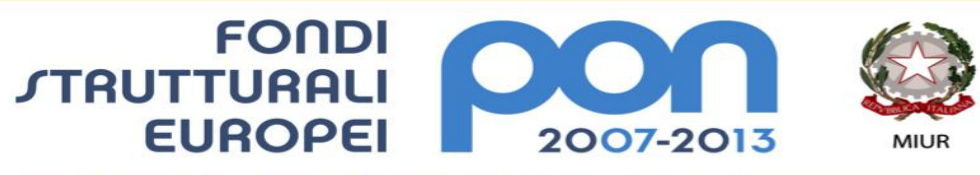

Con l'Europa investiamo nel vostro futuro!

#### **Direzione didattica statale "V. Ampolo" – Surbo (Le) www.circolodidatticoampolo.gov.it**

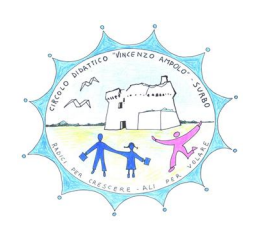

- b) che non vi siano cartacce e rifiuti:
- c) che tutte le apparecchiature siano spente.

### **Art. 17**

Chi procura un danno alle apparecchiature o alle suppellettili dovrà pagare le spese di riparazione.

#### **DISPOSIZIONI SU HARDWARE, SOFTWARE E MATERIALE DI FACILE CNSUMO**

#### **Art. 18**

È vietata la manomissione o il cambiamento:

- a) dell'hardware e del software delle macchine;
- b) del desktop e delle impostazioni del sistema.

#### **Art. 19**

È severamente proibito introdurre programmi di qualunque natura o fare uso di giochi software nei laboratori.

#### **Art. 20**

I/Le docenti possono installare nuovi software sul PC dei laboratori previa autorizzazione della dirigente o del responsabile del laboratorio. Sarà in ogni caso cura dell'insegnante verificare che il software installato rispetti le leggi sul copyright.

#### **Art. 21**

Le attrezzature hardware e software in dotazione ai laboratori non possono essere utilizzate, neanche temporaneamente, per altre attività esterne alle aule laboratoriali.

### **DISPOSIZIONI SULL'USO DI INTERNET**

### **Art. 22**

L'accesso ad INTERNET è consentito solo ai/alle docenti e alle classi accompagnate e sotto la responsabilità dell'insegnante. L'uso che viene fatto di INTERNET deve essere esclusivamente di comprovata valenza didattica anche nel caso degli accessi pomeridiani regolamentati.

### **Art. 24**

È severamente vietato da parte di chiunque scaricare da Internet software, giochi, suonerie. In qualunque momento il responsabile dei laboratori, nel caso dovesse riscontrare un uso improprio di Internet, può disattivare la connessione e informare l'ufficio di dirigenza.

### **Art. 25**

Il responsabile dei laboratori e l'ufficio di dirigenza controlleranno che il presente Regolamento venga osservato e provvederanno a variarlo o integrarlo in caso di necessità.

Surbo, 16 ottobre 2013

Il responsabile dei laboratori La dirigente scolastica (Pietro Giorgio Mazzotta) (Maria Teresa Capone)